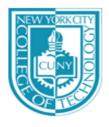

## NEW YORK CITY COLLEGE OF TECHNOLOGY

THE CITY UNIVERSITY OF NEW YORK

Department of Computer Engineering Technology

300 Jay Street, Brooklyn, NY 11201-1909

EMT2455: Data Communications (Sections D442 and E355) - Fall 2013

# Getting LabSim For Network Pro Certification

#### From the Book Store

You can use your financial aid to get LabSim through the CITY TECH bookstore. This is the ISBN you will need.

| Exam#   | LabSim Title                   | ISBN#             |
|---------|--------------------------------|-------------------|
| N10-005 | Network Pro (Network+ N10-005) | 978-1-935080-43-5 |

#### **Directly From TestOut Website**

### **Student Ordering Process:**

- 1 Visit www.TestOut.com
- 2 Enter Promotion Code 14-232TA at the bottom right of the page:
- 3 Select items to purchase and add to shopping cart
- 4 Follow shopping cart directions to place your order
- 5 When prompted enter school name exactly as CUNY City Tech
- 6 Follow instructions on the order confirmation screen and /or your emailed invoice for accessing LabSim.

#### After getting your activation code

After you get you activation code you should follow the instructions in the following website:

http://www.testout.com/home/educator-resources/student-tools/students-not-activated-by-teachers